## 中小学教师资格考试网上支付流程

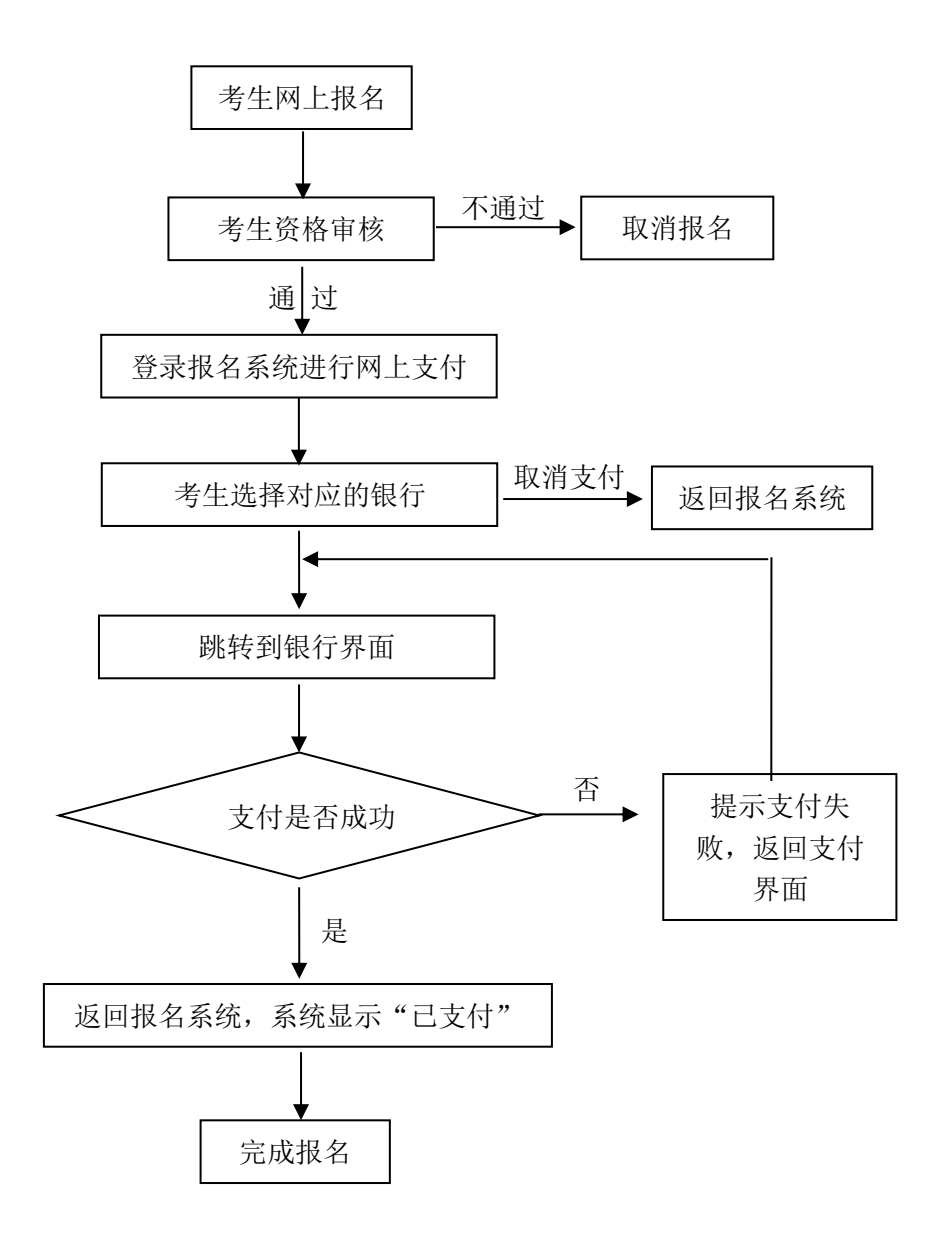